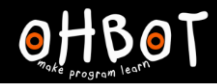

# Lesson 2: Scaredy Eyes

## I can program Picoh to move continuously to random positions

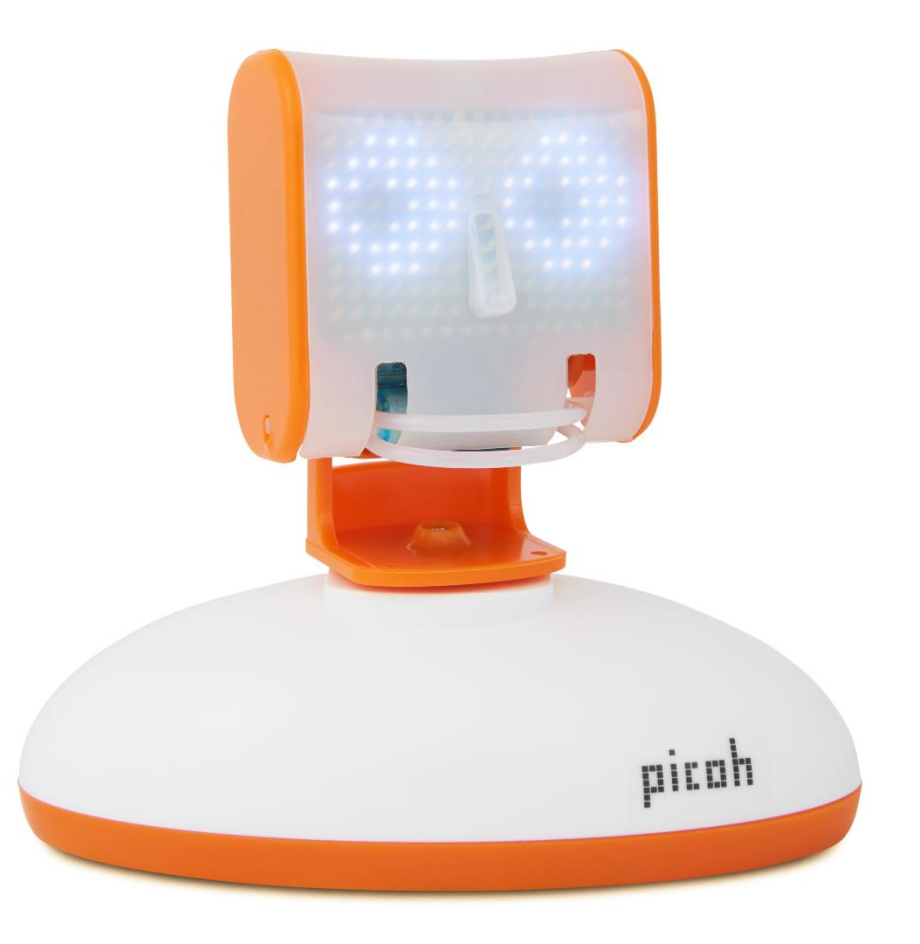

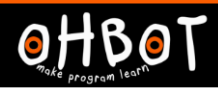

#### **Demonstration**

What do you think will happen when the green flag is clicked?

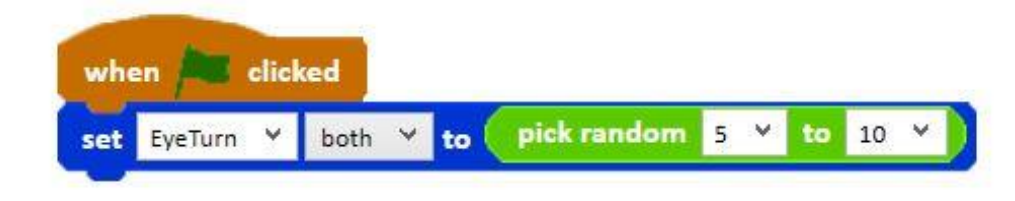

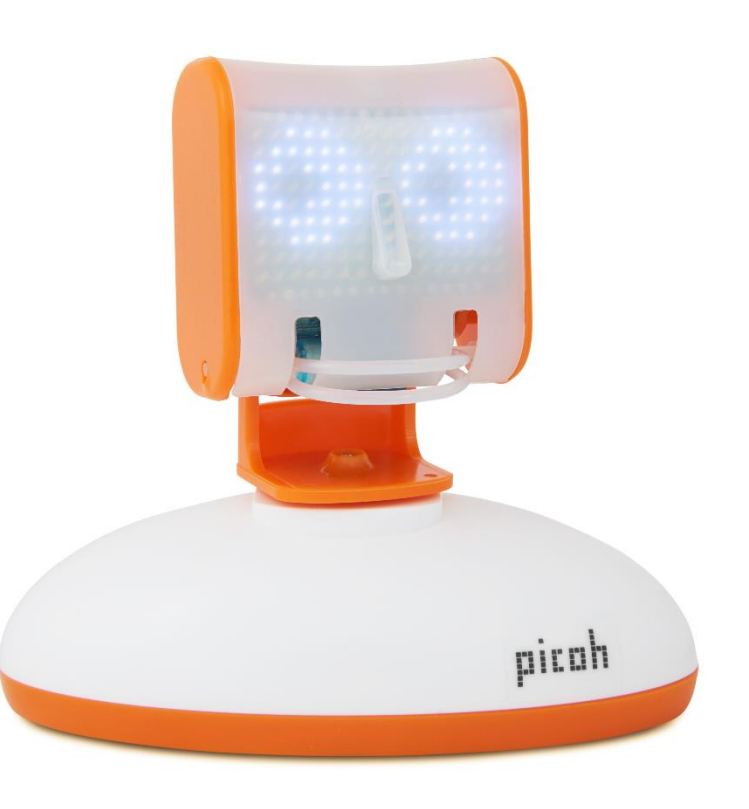

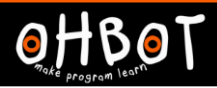

# Activity 1

# Copy this sequence

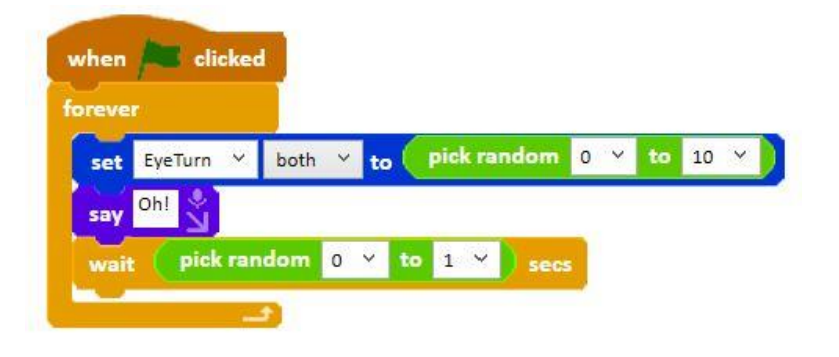

#### Can you alter it to make Picoh either:

- more relaxed?
- or more nervous?

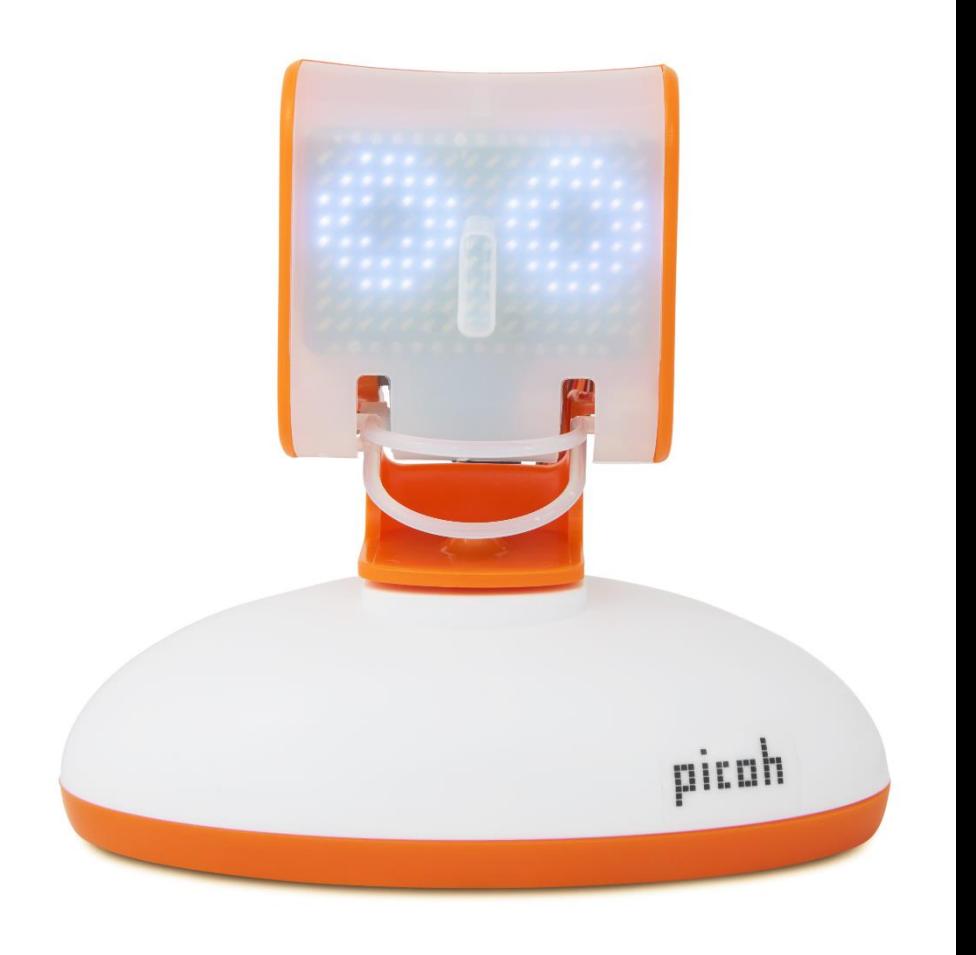

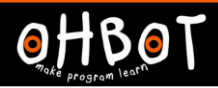

# Activity 2

Can you write a program to make other parts of Picoh move randomly?

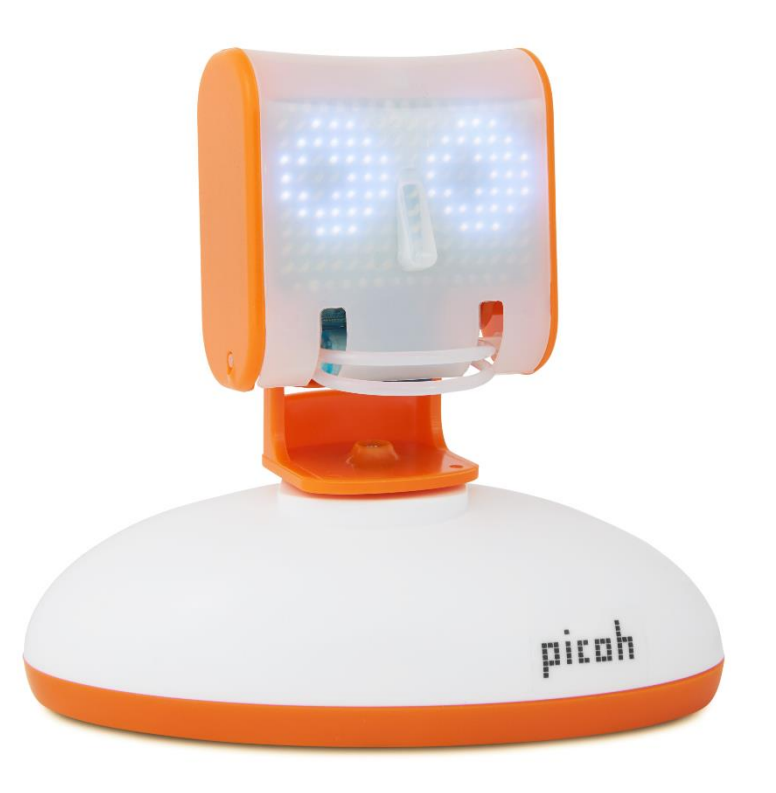

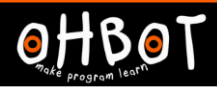

#### **Extension**

Experiment with the random block

How many different ways can you use random to make Picoh's pupils move?

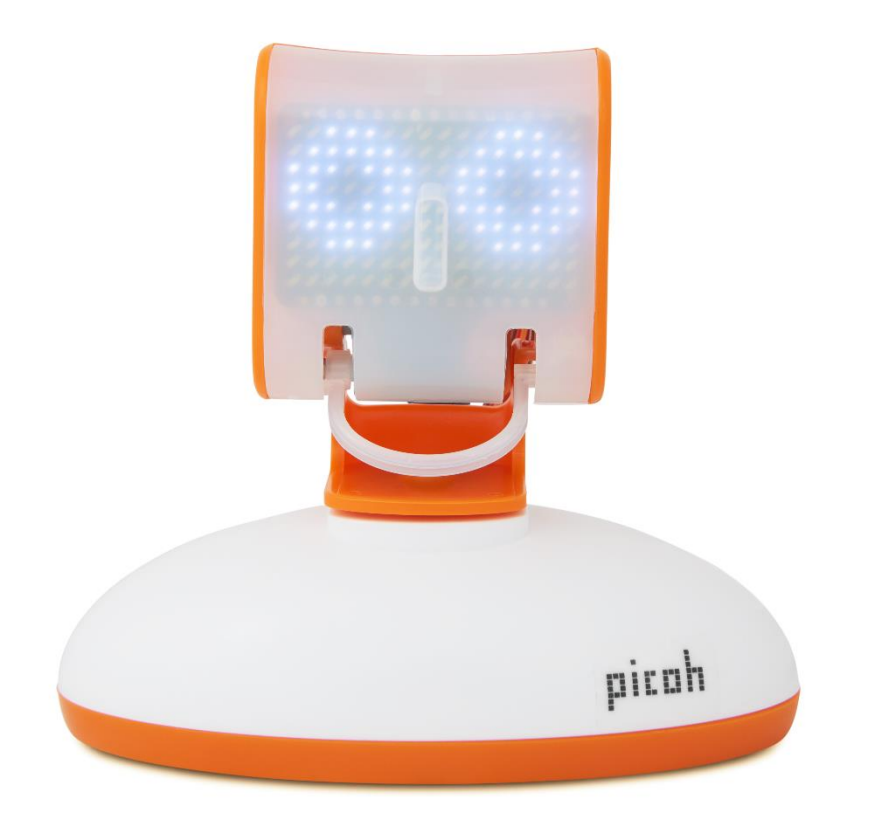

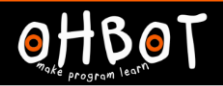

#### Extension

## What do you think each of these code sequences will do?

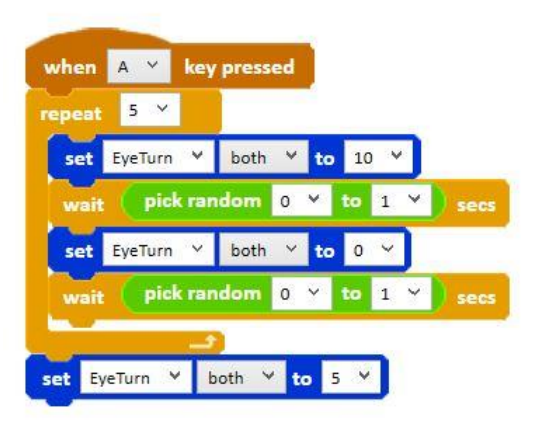

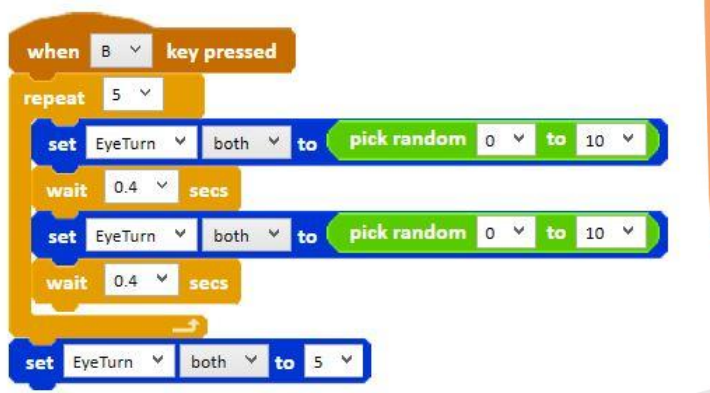

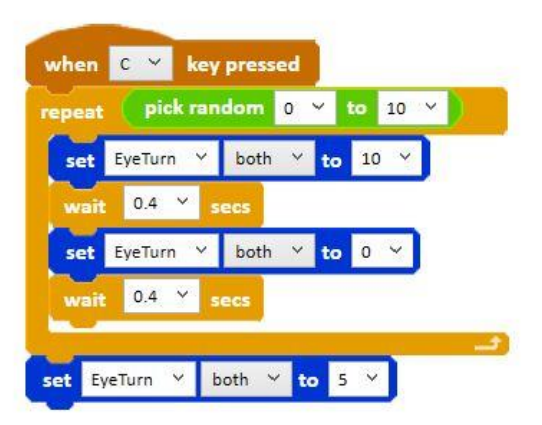

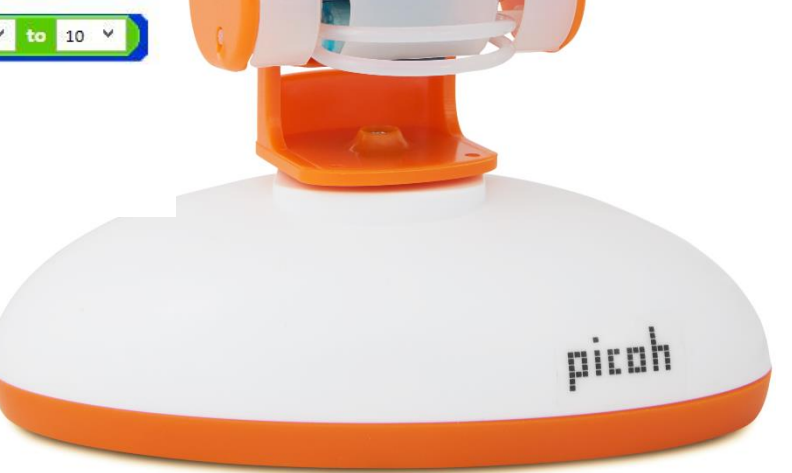